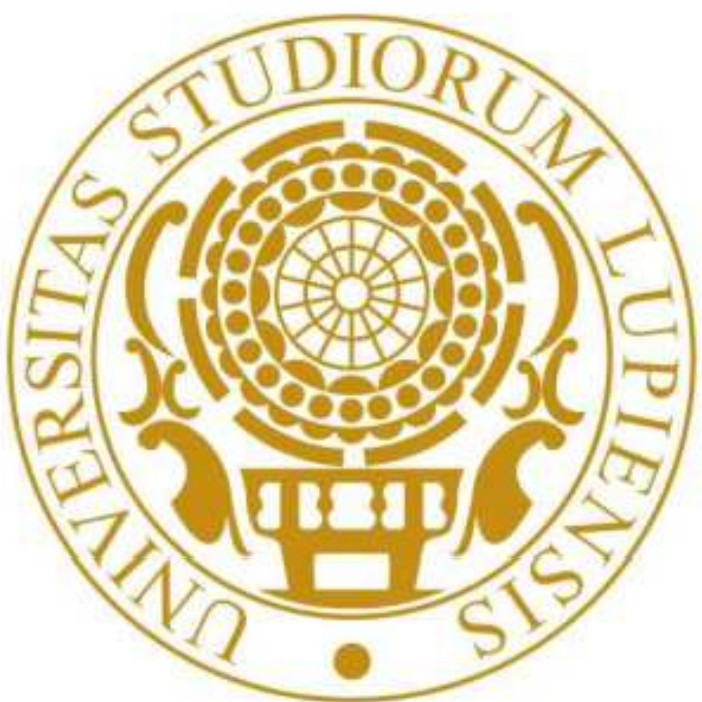

# **UNIVERSITÀ DEL SALENTO**

" PO Puglia FSE 2007-2013 - Ritorno al Futuro - Avviso 19/2009

## **MODELING OF THE BORIDING PROCESS BY THE EVOLUTIONARY DESIGN (ED) ALGORITHM IN modeFRONTIER® AND PRE-PROCESSING OF THE DATA IN ANSYS**

The aim of activity was to build up a numerical model of boriding process.The modeling of the process was performed on the basis of experimental results, which were collected in a database and processed in modeFRONTIER® in order to obtain metamodels in the form of analytical formula by using the ED algorithm. Then the physical models have been calibrated and validated through a detailed analysis in modeFRONTIER®. The relative error between experimental and numerical results has been calculated. The analysis led to the prediction of

**Angelo Perrone, Pasquale Cavaliere - University of Salento, Department of Innovation Engineering**

## **Experimental and numerical procedure**

EQUATIONS BORIDING PROCESS  $Hv_00_5$  = Vickers hardness 0.05 mm of thickness of hardened layer  $Hv_0075$  = Vickers hardness at 0.075 mm layer thickness  $Hy_0_15 = Vickers$  hardness 0.15 mm layer thickness spes\_layer  $\equiv$  thickness of hardened layer Layer in  $\mu$ m

 $\rightarrow$   $\sim$  LAYER THICKNESS

surface hardened layers dimensions and hardness in commercial steels.

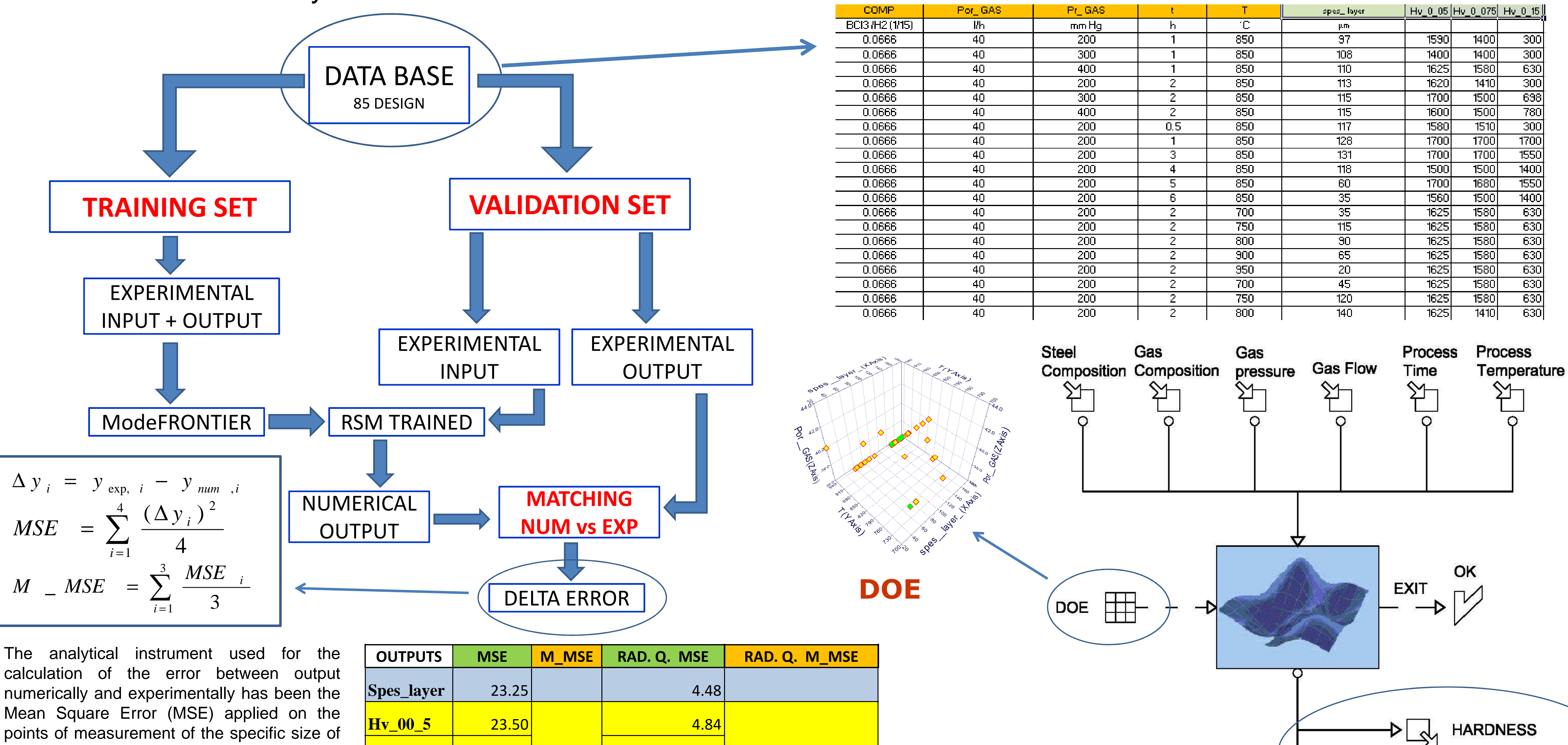

points of measurement of the specific size of output and in turn mediated on 4 different design of the validation set (M\_MSE: Mean\_Mean Square Error).

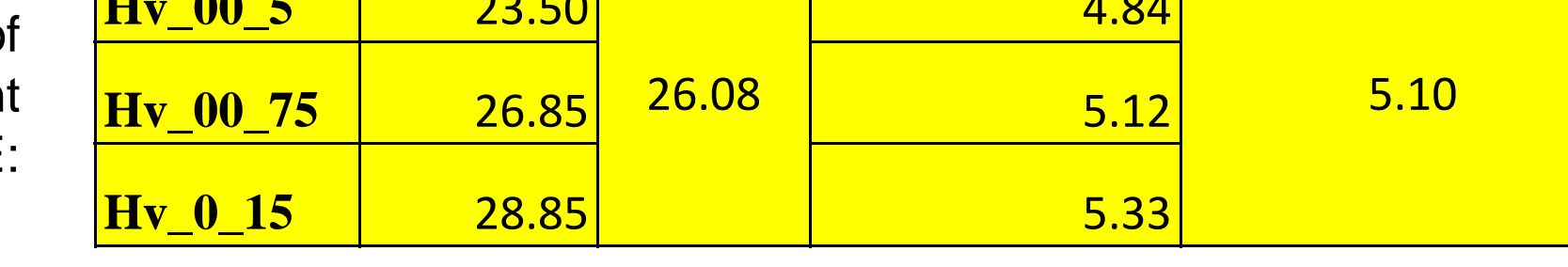

 $Hv_00_5$  = 1607.3717315298804 + (((((((p\_C / p\_P) / cos(Pr\_\_GAS)) - (((t\_ - cos (Pr\_\_GAS)) / cos((t\_ - sin(t\_)))) + (t\_ - (cos(t\_) - t\_)))) + ((p\_C / p\_P) / cos(((p\_Mn \* 10) / (sin(t\_) + ((p\_Mn / t\_) \* (Pr\_\_GAS \* p\_C))))))) + ((p\_Mn \* 10) / cos(((p\_Mn \* 10) / (sin(t\_) + ((p\_Mn / t\_) \*  $(Pr_{GAS} * p_{C})))))$ ) + ((((t\_ - ((p\_C / p\_P) / (Pr\_\_GAS \* cos(Pr\_\_GAS )))) - sin((((p\_P \* 10) / cos(Pr\_\_GAS)) + (t\_ - (cos(1) / Pr\_\_GAS))))) - sin((((p\_P \* 10) / cos(Pr\_\_GAS)) + (t\_  $cos(Pr_GAS))$ ))) /  $sin((sin(sin(sin(t_$ ) + ((p\_Mn / t\_ \*  $cos(p_Mn))))) + (sin(((sin(t_)/ t_2)$  $cos(Pr\_GAS)) + (t - exp(p_P)))) / Pr\_GAS)))) + (((p_C / p_P) / cos((cos((exp(sin(0.1)) +$  $((t_{-} - (p_{Mn} / 0.1)) * (Pr_{GAS} * Pr_{GAS}))) / (sin(t_{-}) + ((p_{Mn} / t_{-}) * cos(Pr_{GAS}))))) /$  $((\cos(((p\_Mn / (Pr\_GAS * cos(Pr\_GAS))) / cos(Pr\_GAS))) + ((t\_ / sin(t\_)) / cos((t\_ / (p\_Mn$  $*$  10) / cos(Pr\_\_GAS)))))) + ((cos((cos((t\_ - cos(Pr\_\_GAS))) + ((Pr\_\_GAS  $*$  p\_C)  $*$  (Pr\_\_GAS  $*$ Pr\_\_GAS)))) / Pr\_\_GAS) / cos((((sin(t\_) \* ((p\_C / p\_P) / Pr\_\_GAS)) \* (t\_ - (0.1 / (p\_Mn \* 10)))) + (((p\_Mn / t\_) \* (Pr\_\_GAS \* p\_C)) \* cos(Pr\_\_GAS))))))))

**spess\_layer =** -52.33770322754191 + ((((((((p\_P - (0.1 \* T)) - exp(t\_)) / (sin(T) \*  $ln(Pr\_GAS))$ ) - (cos((((T - 1) / p\_Fe) - 1)) \* ((cos((t\_ + 1)) \* ((T + p\_Fe) / (0.1 \* T))) + (0.1 \* T)))) \* (cos((cos(sin(t\_)) \* (((t\_ - 1) + (0.1 \* T)) + cos(sin(t\_))))) + (sin(((ln(Pr\_\_GAS) + (0.1 \* T)) \* Pr\_\_GAS)) + cos(((exp(t\_) \* p\_Fe) \* 1))))) - exp(t\_)) / (sin(T) \* ln(Pr\_\_GAS))) + (sin(T) \*  $(((\cos(((T + 0.1) / p\_Fe) - 1)) * (\cos(((0.1 * T) * (p\_C - 1))) + ((ln(Pr\_GAS) + (0.1 * T)) +$  $cos(t_$ ))) + (sin(((ln(Pr\_GAS) + (0.1 \* T)) \* Pr\_GAS)) +  $cos((p_Fe * p_Fe) * (ln(Pr_GAS) *$ (p\_C - 1)))))) + ((cos((((T - p\_Fe) \* ln(Pr\_\_GAS)) - sin(t\_)))) / cos((((T - 1) / p\_Fe) - 1))) +  $(\sin(((\sin(t_+) + (T + p_F)) * Pr_GAS)) + (\cos(\sin(t_+)) * (\cos(t_+) + (0.1 * T)))))) - ((p_C - 1) *$  $p$  Fe))))

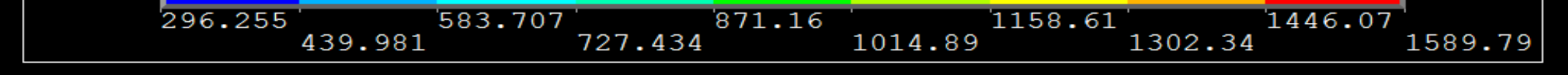

Through the numerical implementation has been carried out the preprocessing of the data in order to reproduce a code via FEM results obtained with the response surfaces. This is done using the software ANSYS through the programming language APDL (Ansys Parametric Design Language) with which have been implemented numerically systems of equations representative of phenomenological models of the process of boriding.

### **Analytical formulations by Evolutionary Design**

The advantage of this procedure was to obtain as output a contour plot of the desired size on a three-dimensional model.

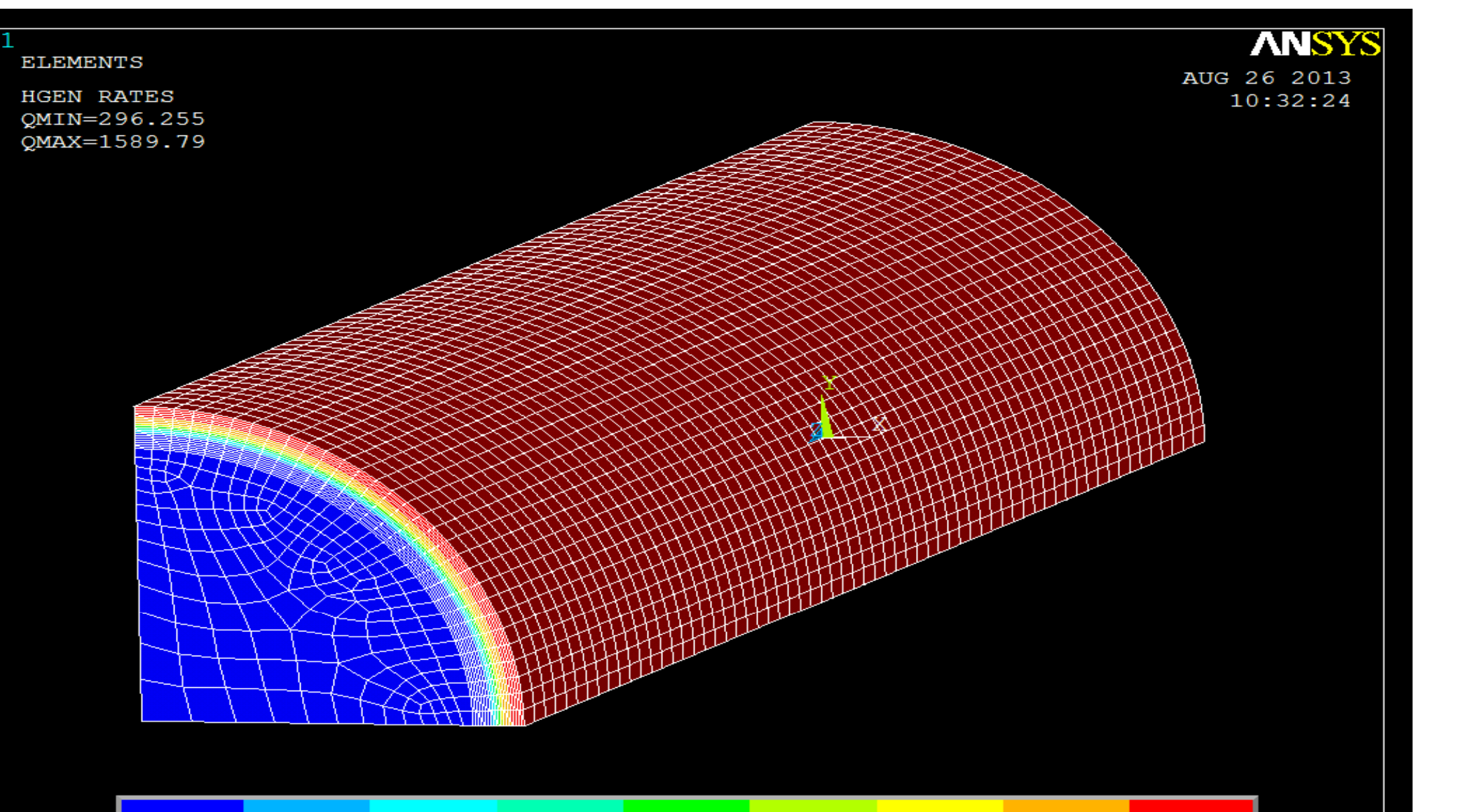

#### **Vickers hardness in three-dimensional Boriding model**